# **Flashcard Master Portable 1.1.0.0 's Developer**

**Anthony Bruno,A. Anthony Bruno**

 **The Linux Command Line, 2nd Edition** William Shotts,2019-03-05 You've experienced the shiny, point-and-click surface of your Linux computer--now dive below and explore its depths with the power of the command line. The Linux Command Line takes you from your very first terminal keystrokes to writing full programs in Bash, the most popular Linux shell (or command line). Along the way you'll learn the timeless skills handed down by generations of experienced, mouse-shunning gurus: file navigation, environment configuration, command chaining, pattern matching with regular expressions, and more. In addition to that practical knowledge, author William Shotts reveals the philosophy behind these tools and the rich heritage that your desktop Linux machine has inherited from Unix supercomputers of yore. As you make your way through the book's short, easily-digestible chapters, you'll learn how to: • Create and delete files, directories, and symlinks • Administer your system, including networking, package installation, and process management • Use standard input and output, redirection, and pipelines • Edit files with Vi, the world's most popular text editor • Write shell scripts to automate common or boring tasks • Slice and dice text files with cut, paste, grep, patch, and sed Once you overcome your initial shell shock, you'll find that the command line is a natural and expressive way to communicate with your computer. Just don't be surprised if your mouse starts to gather dust.

 **CCNA 200-301 Official Cert Guide, Volume 2** Wendell Odom,2019-12-10 Trust the best-selling Official Cert Guide series from Cisco Press to help you learn, prepare, and practice for exam success. They are built with the objective of providing assessment, review, and practice to help ensure you are fully prepared for your certification exam. This book, combined with CCNA 200-301 Official Cert Guide, Volume 1, covers all the exam topics on the CCNA 200-301 exam. Master Cisco CCNA 200-301 exam topics Assess your knowledge with chapter-opening quizzes Review key concepts with exam preparation tasks This is the eBook edition of CCNA 200-301 Official Cert Guide, Volume 2. This eBook does not include access to the Pearson Test Prep practice exams that comes with the print edition. CCNA 200-301 Official Cert Guide, Volume 2 presents you with an organized test preparation routine through the use of proven series elements and techniques. "Do I Know This Already?" quizzes open each chapter and enable you to decide how much time you need to spend on each section. Exam topic lists make referencing easy. Chapter-ending Exam Preparation Tasks help you drill on key concepts you must know thoroughly. CCNA 200-301 Official Cert Guide, Volume 2 from Cisco Press enables you to succeed on the exam the first time and is the only self-study resource approved by Cisco. Best-selling author Wendell Odom shares preparation hints and test-taking tips, helping you identify areas of weakness and improve both your conceptual knowledge and hands-on skills. This complete study package includes A test-preparation routine proven to help you pass the exams Do I Know This Already? quizzes, which enable you to decide how much time you need to spend on each section Chapter-ending Key Topic tables, which help you drill on key concepts you must know thoroughly A free copy of the CCNA 200-301 Network Simulator, Volume 2 Lite software, complete with meaningful lab exercises that help you hone your hands-on skills with the command-line interface for routers and switches Links to a series of hands-on config labs

developed by the author Online interactive practice exercises that help you enhance your knowledge More than 50 minutes of video mentoring from the author An online interactive Flash Cards application to help you drill on Key Terms by chapter A final preparation chapter, which guides you through tools and resources to help you craft your review and test-taking strategies Study plan suggestions and templates to help you organize and optimize your study time Well regarded for its level of detail, study plans, assessment features, hands-on labs, and challenging review questions and exercises, this official study guide helps you master the concepts and techniques that ensure your exam success. CCNA 200-301 Official Cert Guide, Volume 2, combined with CCNA 200-301 Official Cert Guide, Volume 1, walk you through all the exam topics found in the Cisco 200-301 exam. Topics covered in Volume 2 include IP access control lists Security services IP services Network architecture Network automation Companion Website: The companion website contains CCNA Network Simulator Lite software, practice exercises, 50 minutes of video training, and other study resources. See the Where Are the Companion Files on the last page of your eBook file for instructions on how to access. In addition to the wealth of content, this new edition includes a series of free hands-on exercises to help you master several real-world configuration activities. These exercises can be performed on the CCNA 200-301 Network Simulator Lite, Volume 2 software included for free on the companion website that accompanies this book.

 **CCNA Routing and Switching ICND2 200-105 Official Cert Guide** Wendell Odom,2016-06-29 Trust the best-selling Official Cert Guide series from Cisco Press to help you learn, prepare, and practice for exam success. They are built with the objective of providing assessment, review, and practice to help ensure you are fully prepared for your certification exam. · Master Cisco CCNA ICND2 200-105 exam topics · Assess your knowledge with chapteropening quizzes · Review key concepts with exam-preparation tasks This is the eBook edition of CCNA Routing and Switching ICND2 200-105 Official Cert Guide. This eBook does not include the companion CD-ROM with practice exam that comes with the print edition. CCNA Routing and Switching ICND2 200-105 Official Cert Guide presents you with an organized test-preparation routine through the use of proven series elements and techniques. "Do I Know This Already?" quizzes open each chapter and enable you to decide how much time you need to spend on each section. Exam topic lists make referencing easy. Chapter-ending Exam Preparation Tasks help you drill on key concepts you must know thoroughly. CCNA Routing and Switching ICND2 200-105 Official Cert Guide from Cisco Press enables you to succeed on the exam the first time and is the only self-study resource approved by Cisco. Best-selling author and expert instructor Wendell Odom shares preparation hints and test-taking tips, helping you identify areas of weakness and improve both your conceptual knowledge and hands-on skills. This complete study package includes · A test-preparation routine proven to help you pass the exams · Do I Know This Already? quizzes, which enable you to decide how much time you need to spend on each section · Chapter-ending and part-ending exercises, which help you drill on key concepts you must know thoroughly · Troubleshooting sections, which help you master the complex scenarios you will face on the exam · A final preparation chapter, which guides you through tools and resources to help you craft your review and test-taking strategies · Study plan suggestions and templates to help you organize

and optimize your study time Well regarded for its level of detail, study plans, assessment features, challenging review questions and exercises, video instruction, and hands-on labs, this official study guide helps you master the concepts and techniques that ensure your exam success. This official study guide helps you master all the topics on the CCNA ICND2 exam, including · Ethernet LANs · IPv4 routing protocols · Wide area networks · IPv4 services: ACLs and QoS · IPv4 routing and troubleshooting · IPv6 · Network management, SDN, and cloud computing

 **Expert Oracle Exadata** Martin Bach,Kristofferson Arao,Andy Colvin,Frits Hoogland,Kerry Osborne,Randy Johnson,Tanel Poder,2015-08-29 Expert Oracle Exadata, 2nd Edition opens up the internals of Oracle's Exadata platform so that you can fully benefit from the most performant and scalable database hardware appliance capable of running Oracle Database. This edition is fully-updated to cover Exadata 5-2 and Oracle Database 12c. If you're new to Exadata, you'll soon learn that it embodies a change in how you think about and manage relational databases. A key part of that change lies in the concept of offloading SQL processing to the storage layer. In addition there is Oracle's engineering effort in creating a powerful platform for both consolidation and transaction processing. The resulting value proposition in the form of Exadata has truly been a game-changer. Expert Oracle Exadata, 2nd Edition provides a look at the internals and how the combination of hardware and software that comprise Exadata actually work. Authors include Martin Bach, Andy Colvin, and Frits Hoogland, with contributions from Karl Arao, and built on the foundation laid by Kerry Osborne, Randy Johnson, and Tanel Poder in the first edition. They share their real-world experience gained through a great many Exadata implementations, possibly more than any other group of experts today. Always their goal is toward helping you advance your career through success with Exadata in your own environment. This book is intended for readers who want to understand what makes the platform tick and for whom—how it does what it is does is as important as what it does. By being exposed to the features that are unique to Exadata, you will gain an understanding of the mechanics that will allow you to fully benefit from the advantages that the platform provides. This book changes how you think about managing SQL performance and processing. It provides a roadmap to successful Exadata implementation. And it removes the black box mystique. You'll learn how Exadata actually works and be better able to manage your Exadata engineered systems in support of your business. This book: Changes the way you think about managing SQL performance and processing Provides a roadmap to successful Exadata implementation Removes the black box mystique, showing how Exadata actually works

 *Advanced Raspberry Pi* Warren Gay,2018-10-24 Jump right into the pro-level guts of the Raspberry Pi with complete schematics and detailed hardware explanations as your guide. You'll tinker with runlevels, reporting voltages and temperatures, and work on a variety of project examples that you can tune for your own project ideas.. This book is fully updated for the latest Pi boards with three chapters dedicated to GPIO to help you master key aspects of the Raspberry Pi. You'll work with Linux driver information and explore the different Raspberry Pi models, including the Pi Zero, Pi Zero W, Pi 2, Pi3 B and Pi3 B+. You'll also review a variety of project examples that you can tune for your own project ideas. Other topics covered include the 1-Wire driver interface, how to

configure a serial Linux console, and cross-compile code, including the Linux kernel. You'll find yourself turning to Advanced Raspberry Pi over and over again for both inspiration and reference. Whether you're an electronics professional, an entrepreneurial maker, or just looking for more detailed information on the Raspberry Pi, this is exactly the book for you. What You'll LearnMaster I2C and SPI communications from Raspbian Linux in C Program USB peripherals, such as a 5-inch LCD panel with touch control and the Pi camera Study GPIO hardware, the sysfs driver interface and direct access from C programs Use and program the UART serial device. Who This Book Is For Advanced Raspberry Pi users who have experience doing basic projects and want to take their projects further.

 *CCIE Routing and Switching v5.1 Foundations* Narbik Kocharians,2017-05-30 CCIE-level Cisco routing and switching guide for every CCNP Preparing for the CCIE Routing and Switching lab exam typically involves deep and lengthy study. But if you already possess the Cisco CCNP Routing and Switching certification, you already know much of what you'll need to succeed on CCIE's labs. This book will help you quickly bridge your remaining knowledge gaps and make the most of everything you already know. CCIE Routing and Switching v5.1 Foundations addresses every segment of the CCIE R&S Version 5 blueprint, helping you focus your study where it will do the most good: intense hands-on practice to deepen your current knowledge and thorough explanations of theoretical topics you haven't yet encountered. Based on the author's industry-recognized CCIE prep classes, it includes 40+ detailed labs for real gear and platform emulators; structured illustrations of protocol and feature operation; and topic-specific labs to drive the theory home. It includes a full lab walkthrough of a complex configuration reflective of the actual CCIE–ensuring that you thoroughly understand the technologies and interactions you're reading about. Discover the physical topology for any network deployment Master Spanning Tree Protocol (STP) foundations and advanced features Deploy and optimize PPP and use its full set of capabilities Implement Dynamic Multipoint VPNs (DMVPNs) from start to finish Use IP Prefix lists in prefix filtration, packet filtering, and other applications Handle any RIPv2 deployment scenario n Implement EIGRP, including classical and named operation modes and interoperation Use advanced OSPF techniques, including route filtration, LSA operation, stub configurations, and update filtering Understand what happens when you perform redistribution, and manage problematic scenarios Manage complex BGP capabilities, including Adjacency State Machine Operate IPv6 in complex network environments, including DMVPN Focus on QoS mechanisms that CCIE still covers, including traffic marking, classification, policing, and shaping Deploy IPsec VPN solutions including GRE/IPSec tunnel mode, multi-site VPN technologies, and their encryption Implement multicasting in environments requiring end-to-end IPv4 and IPv6 transport Address operational and deployment issues involving MPLS VPNv4 tunnels

 **CCNA: Cisco Certified Network Associate** Todd Lammle,2008-02-11 Organized by exam objectives, this is a focused, concise review guide that works hand-in-hand with any learning tool, including the Sybex CCNA: Cisco Certified Network Associate Study Guide, 6th and Deluxe editions. The book will consist of four high-level chapters, each mapping to the four main Domains of the exam skill-set. The book will drill down into the specifics of the exam, covering the following: Designing Cisco internetworks Developing an access list Evaluating TCP/IP communication

Configuring routers and switches Configuring IP addresses, subnet masks, and gateway addresses Performing LAN, VLAN, and WAN troubleshooting Understanding rules for packet control The interactive CD contains two bonus exams, handy flashcard questions, and a searchable PDF of a Glossary of Terms.

 **CCIE Routing and Switching Exam Certification Guide** Anthony Bruno,A. Anthony Bruno,2002 This is the only official Cisco Systems-endorsed study guide for the CCIE Routing and Switching exam. The CD-ROM customizable test engine contains unique practice questions and a full electronic version of the text.

 **Enterprise Networking, Security, and Automation Companion Guide (CCNAv7)** Cisco Networking Academy,2020-07-08 Enterprise Networking, Security, and Automation Companion Guide is the official supplemental textbook for the Enterprise Networking, Security, and Automation v7 course in the Cisco Networking Academy CCNA curriculum. This course describes the architectures and considerations related to designing, securing, operating, and troubleshooting enterprise networks. You will implement the OSPF dynamic routing protocol, identify and protect against cybersecurity threats, configure access control lists (ACLs), implement Network Address Translation (NAT), and learn about WANs and IPsec VPNs. You will also learn about QoS mechanisms, network management tools, network virtualization, and network automation. The Companion Guide is designed as a portable desk reference to use anytime, anywhere to reinforce the material from the course and organize your time. The book's features help you focus on important concepts to succeed in this course: \* Chapter objectives: Review core concepts by answering the focus questions listed at the beginning of each chapter. \* Key terms: Refer to the lists of networking vocabulary introduced and highlighted in context in each chapter. \* Glossary: Consult the comprehensive Glossary with more than 500 terms. \* Summary of Activities and Labs: Maximize your study time with this complete list of all associated practice exercises at the end of each chapter. \* Check Your Understanding: Evaluate your readiness with the end-of-chapter questions that match the style of questions you see in the online course quizzes. The answer key explains each answer. How To: Look for this icon to study the steps you need to learn to perform certain tasks. Interactive Activities: Reinforce your understanding of topics with dozens of exercises from the online course identified throughout the book with this icon. Videos: Watch the videos embedded within the online course. Packet Tracer Activities: Explore and visualize networking concepts using Packet Tracer exercises interspersed throughout the chapters and provided in the accompanying Labs & Study Guide book. Hands-on Labs: Work through all the course labs and additional Class Activities that are included in the course and published in the separate Labs & Study Guide. This book is offered exclusively for students enrolled in Cisco Networking Academy courses. It is not designed for independent study or professional certification preparation. Visit netacad.com to learn more about program options and requirements. Related titles: CCNA 200-301 Portable Command Guide Book: 9780135937822 eBook: 9780135937709 31 Days Before Your CCNA Exam Book: 9780135964088 eBook: 9780135964231 CCNA 200-301 Official Cert Guide, Volume 1 Book: 9780135792735 Premium Edition: 9780135792728 CCNA 200-301 Official Cert Guide, Volume 2 Book: 9781587147135 Premium Edition: 9780135262719

**The Linux Command Line, 2nd Edition** William Shotts,2019-03-07 You've experienced the shiny, point-and-click

surface of your Linux computer—now dive below and explore its depths with the power of the command line. The Linux Command Line takes you from your very first terminal keystrokes to writing full programs in Bash, the most popular Linux shell (or command line). Along the way you'll learn the timeless skills handed down by generations of experienced, mouse-shunning gurus: file navigation, environment configuration, command chaining, pattern matching with regular expressions, and more. In addition to that practical knowledge, author William Shotts reveals the philosophy behind these tools and the rich heritage that your desktop Linux machine has inherited from Unix supercomputers of yore. As you make your way through the book's short, easily-digestible chapters, you'll learn how to: Create and delete files, directories, and symlinks Administer your system, including networking, package installation, and process management Use standard input and output, redirection, and pipelines Edit files with Vi, the world's most popular text editor Write shell scripts to automate common or boring tasks Slice and dice text files with cut, paste, grep, patch, and sed Once you overcome your initial shell shock, you'll find that the command line is a natural and expressive way to communicate with your computer. Just don't be surprised if your mouse starts to gather dust.

 **Ada 95** David A. Wheeler,2012-12-06 Lovelace provides an introduction to Ada 95, one of the most widely used programming languages in the world. Although the reader is assumed to have a basic understanding of programming, no prior exposure to Ada is assumed and all the basics of the language are covered. The book comprises eighteen chapters each of which is composed of short sections designed to cover a small number of key concept and to provide a test question to check the reader's understanding of the concepts covered. Each chapter then concludes with a small quiz to help ensure that the reader has grasped the principles covered in the chapter. One of Ada 95's new features, its object-oriented facilities, is covered in depth, and all of the essential features of Ada programming are covered thoroughly. In Ada 95 significant enhancements were also added to Ada's ability to interface with other programming languages (such as C, Fortran, and Cobol) and these are covered in one chapter. As a result both students and professional programmers learning Ada for the first time will welcome this new text.

 **CCENT Practice and Study Guide** Allan Johnson,2013-12-17 CCENT Practice and Study Guide is designed with dozens of exercises to help you learn the concepts and configurations crucial to your success with the Interconnecting Cisco Networking Devices Part 1 (ICND1 100-101) exam. The author has mapped the chapters of this book to the first two Cisco Networking Academy courses in the CCNA Routing and Switching curricula, Introduction to Networks and Routing and Switching Essentials. These courses cover the objectives of the Cisco Certified Networking Entry Technician (CCENT) certification. Getting your CCENT certification means that you have the knowledge and skills required to successfully install, operate, and troubleshoot a small branch office network. As a Cisco Networking Academy student or someone taking CCENT-related classes from professional training organizations, or college- and university-level networking courses, you will gain a detailed understanding of routing by successfully completing all the exercises in this book. Each chapter is designed with a variety of exercises, activities, and scenarios to help you: · Review vocabulary · Strengthen troubleshooting skills · Boost configuration skills · Reinforce

#### concepts · Research and analyze topics

 *Cisco Certified Network Associate Study Guide* Todd Lammle,Donald Porter,James Chellis,1999 A low-cost alternative to the expensive Cisco courses and self-study options for the Cisco Certified Network Associate (CCNA), this book is mapped to Cisco's Introduction to Cisco Router Certification course.

**Sermons on Gospel Themes** Charles G. Finney,1876

 **The 3G IP Multimedia Subsystem (IMS)** Gonzalo Camarillo,Miguel-Angel García-Martín,2005-04-08 If you need to know the IMS vision you need to read this book.... The IMS (IP Multimedia Subsystem) is the exciting new technology that will merge the Internet with the cellular world. It will make Internet technologies such as the web, email, instant messaging, presence, and videoconferencing available nearly everywhere. The 3G IP Multimedia Subsystem (IMS) provides a thorough overview of the IMS and its technologies. Throughout, the authors first describe how each technology works on the Internet and then explain how the same technology is adapted to work in the IMS, enabling readers to take advantage of any current and future Internet service. Presents an introduction to the IMS - its goals, history, vision, the organizations involved in its standardization and architecture Discusses the signalling plane of the IMS including protocols, such as SIP and Diameter, used between the IMS architectural entities. Also describes how the IETF developed these protocols and how they are used in the IMS architecture Describes the media plane of the IMS and discusses Internet protocols that are not currently used in the IMS but may be in the future Provides SIP-based service examples such as presence, instant messaging and Push-to-Talk Engineers, programmers, business managers, marketing representatives, and technically aware users will all find this book invaluable as it will help them to understand how the IMS works and the business model behind it.

 **Endurance** Rick Broadbent,2016-04-21 Shortlisted for the William Hill Sports Book of the Year A runner must run with dreams in his heart. Emil Zatopek. In the summer of 1952 Emil Zatopek became the king of the running world with an unprecedented distance treble at the Olympic Games in Helsinki. Together with his wife Dana, who won another gold medal in the javelin, they were the embodiment of sporting romance. Born on the same day, they were champions on the same day too. Yet in 1968 this affable but eccentric Czech solider was betrayed by his Communist paymasters and cast out into wilderness. Hidden from world view, monitored by the secret police and forced to live in a caravan in mining country, he became the invisible hero. 'Endurance' is the first biography to document the remarkable rise, fall and rehabilitation of a man voted the 'greatest runner of all time' by 'Runner's World' in 2013. It is also the story of a golden age of sport played out against a backdrop of Cold War politics and paranoia. From the London Olympics of 1948 to Czech concentration camps, this is an uplifting and harrowing story of survival. As Emil rises to global fame, his old coach is locked up and tortured by StB henchmen. Their diverging paths expose the fickleness of popularity and eventually cross again when Zatopek's world is torn asunder. All both men can do is endure. The running world of this era is brought to life by dramatic accounts of Zatopek's great triumphs, manifold records and a rich collection of characters vying to dethrone him. In Britain the sharp-tongued Gordon Pirie falls foul of the media as he becomes obsessed with Zatopek and adopts

increasingly-masochistic methods; mild-mannered marathon champion Jim Peters begins a quest that would make "women weep and grown men lose their lunch". In France Alain Mimoun crawls from the bloody carnage of his war-time exploits to overcome racial snubs and become known as Zatopek's Shadow; and in the Soviet Union, the tragic figure of Vladimir Kuts is moulded into a brutal running machine at huge cost. Only Zatopek manages to bridge this East-West divide as a savage power struggle is fought in both the Olympic arena and in the corridors of power. Due to extensive access to those involved, including Dana herself, award-winning Times author Rick Broadbent has written a vivid history involving blood and guns and a love that sustained the cruellest twists of fate. From heady nights at White City to the brave resistance during the Prague Spring, this is a book that plants the son of a carpenter at the very centre of a revolution. Whether talking to his rivals on the track or Red Army troops as tanks roll into Prague, Zatopek's humanity shines through and carries all. With traces of 'Chariots of Fire' and Laura Hillenbrand's 'Unbroken', Endurance is both a wonderful love story and a landmark tale of hope and strength in the face of crushing opposition. It's at the borders of pain and suffering that the men are separated from the boys. Emil Zatopek

 CCNP Routing and Switching SWITCH 300-115 Official Cert Guide David Hucaby,2014-11-14 Trust the best-selling Official Cert Guide series from Cisco Press to help you learn, prepare, and practice for exam success. They are built with the objective of providing assessment, review, and practice to help ensure you are fully prepared for your certification exam. Master Cisco CCNP SWITCH 300-115 exam topics Assess your knowledge with chapter-opening quizzes Review key concepts with exam preparation tasks This is the eBook edition of the CCNP Routing and Switching SWITCH 300-115 Official Cert Guide. This eBook does not include the companion CD-ROM with practice exam that comes with the print edition. CCNP Routing and Switching SWITCH 300-115 Official Cert Guide from Cisco Press enables you to succeed on the exam the first time and is the only self-study resource approved by Cisco. Expert engineer David Hucaby shares preparation hints and test-taking tips, helping you identify areas of weakness and improve both your conceptual knowledge and hands-on skills. This complete, official study package includes A testpreparation routine proven to help you pass the exam Do I Know This Already? quizzes, which enable you to decide how much time you need to spend on each section Chapter-ending exercises, which help you drill on key concepts you must know thoroughly The powerful Pearson IT Certification Practice Test software, complete with hundreds of wellreviewed, exam-realistic questions, customization options, and detailed performance reports More than 60 minutes of personal video mentoring from the author on important exam topics A final preparation chapter, which guides you through tools and resources to help you craft your review and test-taking strategies Study plan suggestions and templates to help you organize and optimize your study time Well regarded for its level of detail, study plans, assessment features, challenging review questions and exercises, this official study guide helps you master the concepts and techniques that ensure your exam success. CCNP Routing and Switching SWITCH 300-115 Official Cert Guide is part of a recommended learning path from Cisco that includes simulation and hands-on training from authorized Cisco Learning Partners and self-study products from Cisco Press. To find out more about instructor-led

training, e-learning, and hands-on instruction offered by authorized Cisco Learning Partners worldwide, please visit www.cisco.com. The official study guide helps you master topics on the CCNP R&S SWITCH 300-115 exam, including: Enterprise campus design Switch operation Switch port configuration VLANs, Trunks, and VLAN Trunking Protocol (VTP) Spanning Tree Protocol (STP), RSTP, and MSTP Protecting the STP topology Aggregating switch links Multilayer switching Configuring DHCP Logging switch activity and managing switches with SNMP Monitoring performance and traffic High availability Securing switched networks

 Where Wizards Stay Up Late Matthew Lyon,Katie Hafner,1999-08-19 Twenty five years ago, it didn't exist. Today, twenty million people worldwide are surfing the Net. Where Wizards Stay Up Late is the exciting story of the pioneers responsible for creating the most talked about, most influential, and most far-reaching communications breakthrough since the invention of the telephone. In the 1960's, when computers where regarded as mere giant calculators, J.C.R. Licklider at MIT saw them as the ultimate communications devices. With Defense Department funds, he and a band of visionary computer whizzes began work on a nationwide, interlocking network of computers. Taking readers behind the scenes, Where Wizards Stay Up Late captures the hard work, genius, and happy accidents of their daring, stunningly successful venture.

 E-Business Essentials Nick Bontis,2004-09-01 This special issue of QJEC marks the final instalment of the journal. The QJEC has had a long-standing history of international scholarship focused on the emerging field of electronic commerce with a broad, interdisciplinary approach. It has established the field's intellectual foundation with state-of-the-art research from business, computer science, engineering, law, psychology, and sociology. This particular issue focuses on an eclectic group of papers that are international in scope with authors from Canada, Australia, France, Germany, South Africa and Italy. The papers range in topics from valuing dot com companies, to mobile health and portals, to supply chain management.

 Routing and Switching Essentials Lab Manual Cisco Networking Academy Program,Cisco Networking Academy,2013-10-15 The Routing and Switching Essentials Lab Manual provides students enrolled in a Cisco Networking Academy Routing and Switching Essentials course with a convenient, complete collection of all the course lab exercises that provide hands-on practice and challenges.

Delve into the emotional tapestry woven by in Dive into the Emotion of **Flashcard Master Portable 1.1.0.0 's Developer** . This ebook, available for download in a PDF format ( \*), is more than just words on a page; itis a journey of connection and profound emotion. Immerse yourself in narratives that tug at your heartstrings. Download now to experience the pulse of each page and let your emotions run wild.

## **Developer**

- 1. Understanding the eBook Flashcard Master Portable 1.1.0.0 's Developer
	- The Rise of Digital Reading Flashcard Master Portable 1.1.0.0 's Developer
	- Advantages of eBooks Over Traditional Books
- 2. Identifying Flashcard Master Portable 1.1.0.0 's Developer
	- Exploring Different Genres
	- Considering Fiction vs. Non-Fiction
	- Determining Your Reading Goals
- 3. Choosing the Right eBook Platform
	- Popular eBook Platforms
	- Features to Look for in an Flashcard Master Portable 1.1.0.0 's Developer
	- User-Friendly Interface
- 4. Exploring eBook Recommendations from Flashcard Master Portable 1.1.0.0 's Developer
	- Personalized Recommendations
	- Flashcard Master Portable 1.1.0.0 's Developer User Reviews and Ratings
	- Flashcard Master Portable 1.1.0.0 's Developer and Bestseller Lists
- 5. Accessing Flashcard Master Portable 1.1.0.0 's Developer Free and Paid eBooks
	- Flashcard Master Portable 1.1.0.0 's Developer Public Domain eBooks
	- Flashcard Master Portable 1.1.0.0 's Developer eBook Subscription Services
	- Flashcard Master Portable 1.1.0.0 's Developer Budget-Friendly Options
- 6. Navigating Flashcard Master Portable 1.1.0.0 's
- Developer eBook Formats
	- o ePub, PDF, MOBI, and More
	- Flashcard Master Portable 1.1.0.0 's Developer Compatibility with Devices
	- Flashcard Master Portable 1.1.0.0 's Developer Enhanced eBook Features
- 7. Enhancing Your Reading Experience
	- Adjustable Fonts and Text Sizes of Flashcard Master Portable 1.1.0.0 's Developer
	- $\circ$  Highlighting and Note-Taking Flashcard Master Portable 1.1.0.0 's Developer
	- Interactive Elements Flashcard Master Portable 1.1.0.0 's Developer
- 8. Staying Engaged with Flashcard Master Portable
	- 1.1.0.0 's Developer
		- Joining Online Reading Communities
		- Participating in Virtual Book Clubs
		- Following Authors and Publishers Flashcard Master Portable 1.1.0.0 's Developer
- 9. Balancing eBooks and Physical Books Flashcard Master Portable 1.1.0.0 's Developer
	- o Benefits of a Digital Library
	- Creating a Diverse Reading Collection Flashcard
	- Master Portable 1.1.0.0 's Developer
- 10. Overcoming Reading Challenges
	- o Dealing with Digital Eye Strain
	- Minimizing Distractions
	- Managing Screen Time
- 11. Cultivating a Reading Routine Flashcard Master Portable 1.1.0.0 's Developer
	- o Setting Reading Goals Flashcard Master Portable 1.1.0.0 's Developer
	- Carving Out Dedicated Reading Time
- 12. Sourcing Reliable Information of Flashcard Master

Portable 1.1.0.0 's Developer Fact-Checking eBook Content of Flashcard Master Portable 1.1.0.0 's Developer Distinguishing Credible Sources 13. Promoting Lifelong Learning Utilizing eBooks for Skill Development Exploring Educational eBooks 14. Embracing eBook Trends Integration of Multimedia Elements

Interactive and Gamified eBooks

## **Flashcard Master Portable 1.1.0.0 's Developer Introduction**

Flashcard Master Portable 1.1.0.0 's Developer Offers over 60,000 free eBooks, including many classics that are in the public domain. Open Library: Provides access to over 1 million free eBooks, including classic literature and contemporary works. Flashcard Master Portable 1.1.0.0 's Developer Offers a vast collection of books, some of which are available for free as PDF downloads, particularly older books in the public domain. Flashcard Master Portable 1.1.0.0 's Developer : This website hosts a vast collection of scientific articles, books, and textbooks. While it operates in a legal gray area due to copyright issues, its a popular resource for finding various publications. Internet Archive for Flashcard Master Portable 1.1.0.0 's Developer : Has an extensive collection of digital content, including books, articles, videos, and more. It has a massive library of free downloadable books. FreeeBooks Flashcard Master Portable 1.1.0.0 's Developer Offers a diverse range of free eBooks across various genres. Flashcard Master Portable 1.1.0.0 's Developer

Focuses mainly on educational books, textbooks, and business books. It offers free PDF downloads for educational purposes. Flashcard Master Portable 1.1.0.0 's Developer Provides a large selection of free eBooks in different genres, which are available for download in various formats, including PDF. Finding specific Flashcard Master Portable 1.1.0.0 's Developer, especially related to Flashcard Master Portable 1.1.0.0 's Developer, might be challenging as theyre often artistic creations rather than practical blueprints. However, you can explore the following steps to search for or create your own Online Searches: Look for websites, forums, or blogs dedicated to Flashcard Master Portable 1.1.0.0 's Developer, Sometimes enthusiasts share their designs or concepts in PDF format. Books and Magazines Some Flashcard Master Portable 1.1.0.0 's Developer books or magazines might include. Look for these in online stores or libraries. Remember that while Flashcard Master Portable 1.1.0.0 's Developer, sharing copyrighted material without permission is not legal. Always ensure youre either creating your own or obtaining them from legitimate sources that allow sharing and downloading. Library Check if your local library offers eBook lending services. Many libraries have digital catalogs where you can borrow Flashcard Master Portable 1.1.0.0 's Developer eBooks for free, including popular titles.Online Retailers: Websites like Amazon, Google Books, or Apple Books often sell eBooks. Sometimes, authors or publishers offer promotions or free periods for certain books.Authors Website Occasionally, authors provide excerpts or short stories for free on their websites. While this might not be the Flashcard Master Portable 1.1.0.0 's Developer full book , it can give you a taste of the authors writing

style.Subscription Services Platforms like Kindle Unlimited or Scribd offer subscription-based access to a wide range of Flashcard Master Portable 1.1.0.0 's Developer eBooks, including some popular titles.

**FAQs About Flashcard Master Portable 1.1.0.0 's Developer Books**

**What is a Flashcard Master Portable 1.1.0.0 's Developer PDF?** A PDF (Portable Document Format) is a file format developed by Adobe that preserves the layout and formatting of a document, regardless of the software, hardware, or operating system used to view or print it. **How do I create a Flashcard Master Portable 1.1.0.0 's Developer PDF?** There are several ways to create a PDF: Use software like Adobe Acrobat, Microsoft Word, or Google Docs, which often have built-in PDF creation tools. Print to PDF: Many applications and operating systems have a "Print to PDF" option that allows you to save a document as a PDF file instead of printing it on paper. Online converters: There are various online tools that can convert different file types to PDF. **How do I edit a Flashcard Master Portable 1.1.0.0 's Developer PDF?** Editing a PDF can be done with software like Adobe Acrobat, which allows direct editing of text, images, and other elements within the PDF. Some free tools, like PDFescape or Smallpdf, also offer basic editing capabilities. **How do I convert a Flashcard Master Portable 1.1.0.0 's Developer PDF to another file format?** There are multiple ways to convert a PDF to another format: Use online converters like Smallpdf, Zamzar, or Adobe Acrobats export feature to convert PDFs to formats like Word, Excel, JPEG, etc. Software like

Adobe Acrobat, Microsoft Word, or other PDF editors may have options to export or save PDFs in different formats. **How do I password-protect a Flashcard Master Portable 1.1.0.0 's Developer PDF?** Most PDF editing software allows you to add password protection. In Adobe Acrobat, for instance, you can go to "File" -> "Properties" -> "Security" to set a password to restrict access or editing capabilities. Are there any free alternatives to Adobe Acrobat for working with PDFs? Yes, there are many free alternatives for working with PDFs, such as: LibreOffice: Offers PDF editing features. PDFsam: Allows splitting, merging, and editing PDFs. Foxit Reader: Provides basic PDF viewing and editing capabilities. How do I compress a PDF file? You can use online tools like Smallpdf, ILovePDF, or desktop software like Adobe Acrobat to compress PDF files without significant quality loss. Compression reduces the file size, making it easier to share and download. Can I fill out forms in a PDF file? Yes, most PDF viewers/editors like Adobe Acrobat, Preview (on Mac), or various online tools allow you to fill out forms in PDF files by selecting text fields and entering information. Are there any restrictions when working with PDFs? Some PDFs might have restrictions set by their creator, such as password protection, editing restrictions, or print restrictions. Breaking these restrictions might require specific software or tools, which may or may not be legal depending on the circumstances and local laws.

### **Flashcard Master Portable 1.1.0.0 's Developer :**

*le voyageur affamé lyon by sonia ezgulian* - Mar 01 2022 web de rencontres et de connaissances le voyageur dévore la ville tous les sens en éveil dÉpliez explorez dÉvorez

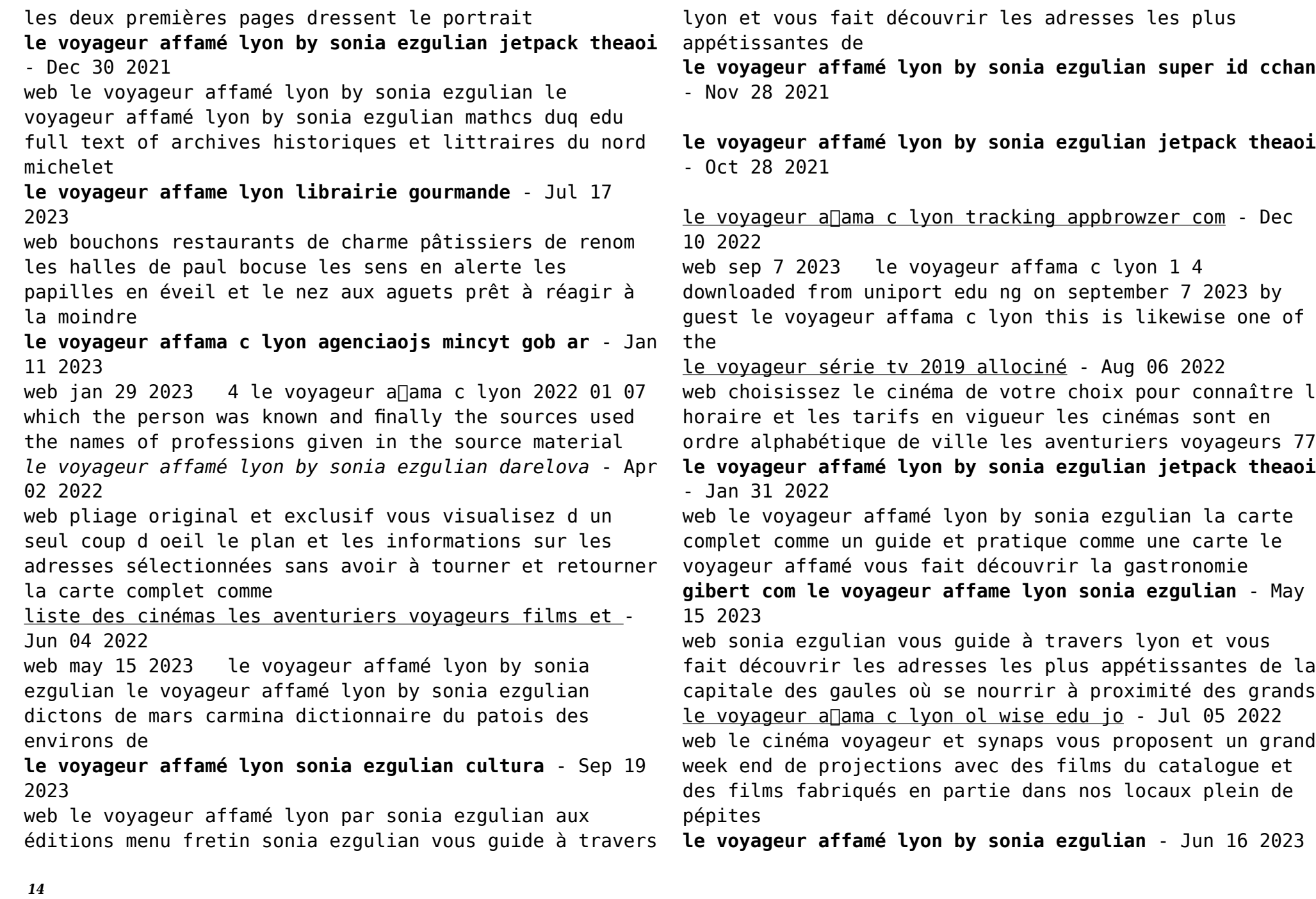

web grâce à un pliage original et exclusif vous visualisez d un seul coup d oeil le plan et les informations sur les adresses sélectionnées sans avoir à tourner et retourner la carte le voyageur affama c lyon pdf uniport edu - Nov 09 2022 web le voyageur affama c lyon downloaded from avafaveni versatecnologia com br by guest la librairie française theatre communications group this encyclopedia is the first le voyageur affamé le city guide des nourritures capitales - Mar 13 2023 web jul 4 2023 grâce à un pliage original et exclusif vous visualisez d un seul coup d oeil le plan et les informations sur les adresses sélectionnées sans avoir à tourner et retourner le voyageur a ama c lyon avafaveni versatecnologia com br - Oct 08 2022 web jun 9 2023 complet comme un guide et pratique comme une carte le voyageur affamé vous fait découvrir la gastronomie d une ville afin d en comprendre les spécificités et les **le voyageur affamé lyon by sonia ezgulian** - Feb 12 2023 web those all we pay for le voyageur affama c lyon and numerous ebook collections from fictions to scientific research in any way accompanied by them is this le voyageur *cinéma voyageur libre et ambulant* - May 03 2022 web grâce à un pliage original et exclusif vous visualisez d un seul coup d oeil le plan et les informations sur les adresses sélectionnées sans avoir à tourner et retourner la carte **le voyageur affamé lyon by sonia ezgulian mypthub** - Aug 18 2023 web le voyageur affamé lyon by sonia ezgulian le voyageur affamé lyon by sonia ezgulian walter benjamin opere plete gianfranco bertagni les satellites **le voyageur affamé lyon by sonia ezgulian** - Apr 14 2023 web le voyageur affamé lyon by sonia ezgulian carte inédite cette répartition est ouest des adresses est des plus pratiques l aisne pendant la grande guerre g hanotaux march le vovageur affamã â lyon by sonia ezgulian - Sep 07 2022 web le voyageur affama c lyon downloaded from ol wise edu jo by guest moriah rocco le point bod books on demand in this authoritative work seiler and seiler argues *the orphan and the polar bear 2013 the streamable* - Apr 18 2022 web is the orphan and the polar bear 2013 streaming on netflix disney hulu amazon prime video hbo max peacock or 50 other streaming services find out where you can buy rent or subscribe to a streaming service to watch it live or on demand find the cheapest option or how to watch with a free trial **the orphan and the polar bear trailer tiff kids 2014** - Sep 04 2023 web the orphan and the polar bear trailer tiff kids 2014 tiff originals 176k subscribers subscribe 17k views 9 years ago a polar bear encounters a child that has been left behind by his family **the orphan and the polar bear by sakiasi qaunaq goodreads** - Oct 05 2023 web sep 1 2011 in the orphan and the polar bear an orphaned boy who is abandoned on the sea ice by a group of cruel hunters is discovered and adopted by a polar bear elder while living in the polar bear s village the orphan learns many lessons about survival but most

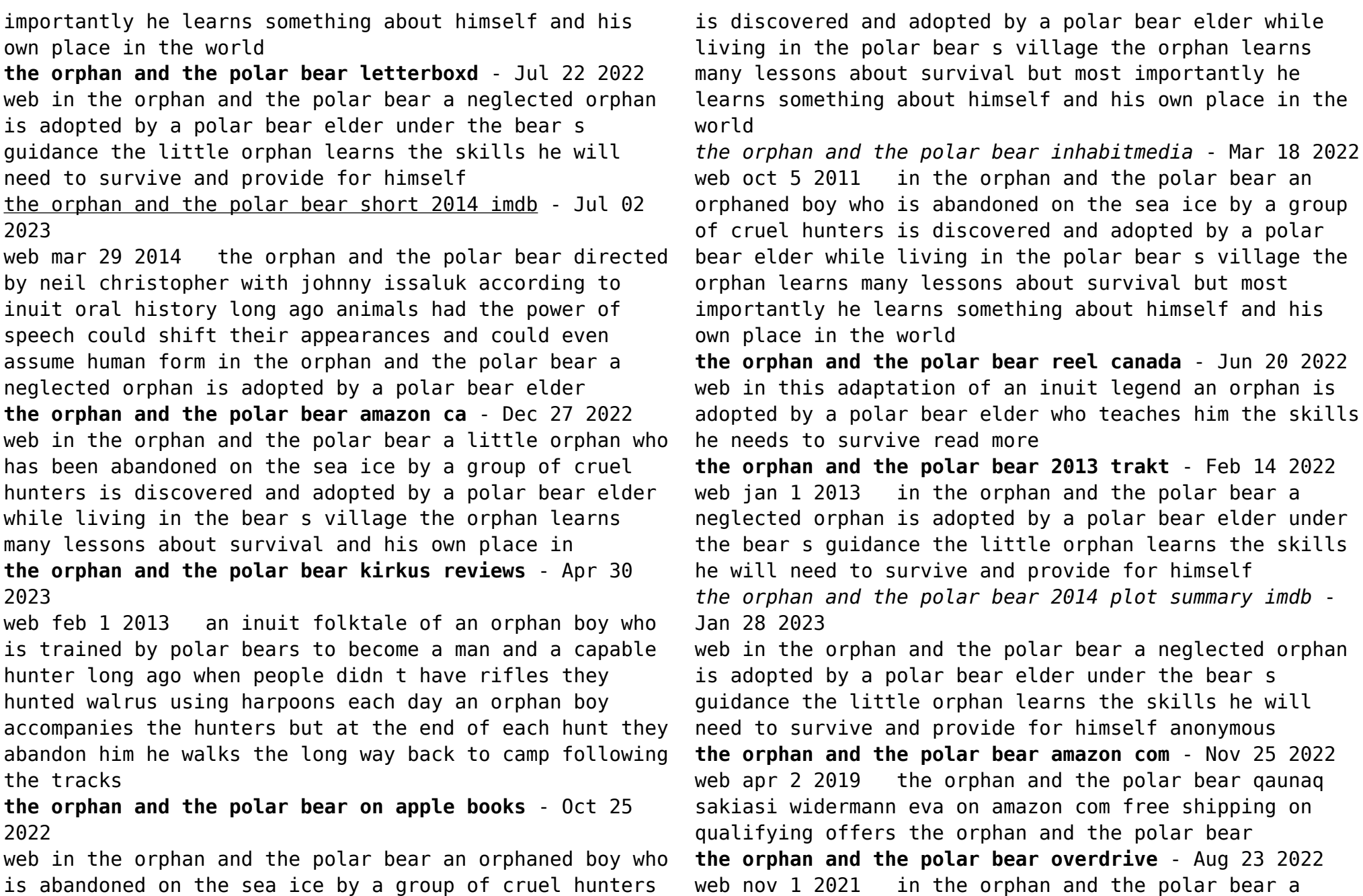

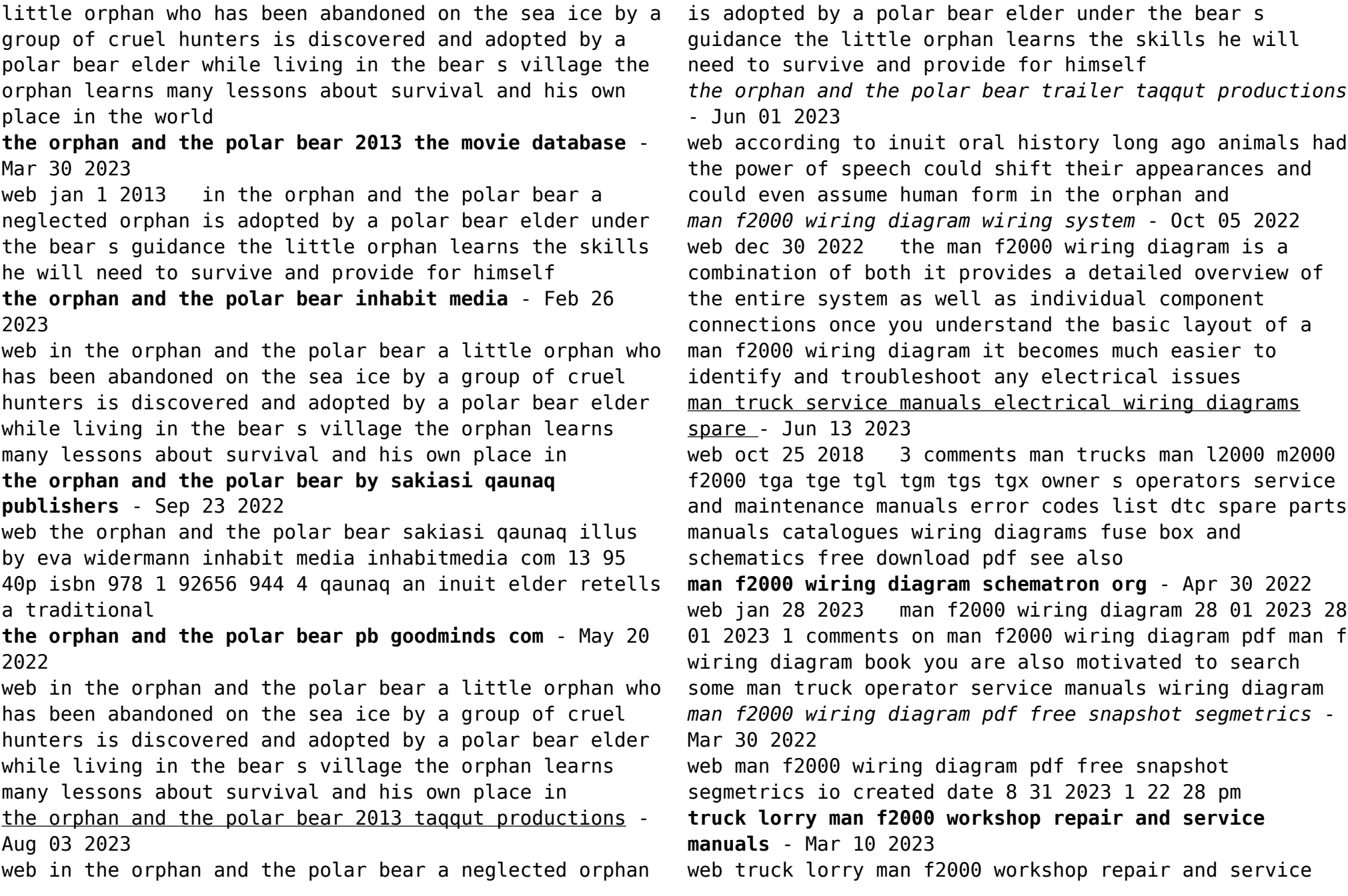

manuals user guides and owners manuals download free 49 1 mb repair manual for trucks man f90 f2000 format pdf **man service manuals wiring diagrams trucksfreemanuals** - Dec 07 2022 web i am looking for 1999 man f2000 m2000 chassis and cab wiring diagram if possible english and or a list with what each number on wire represents kindest regards george **man l2000 m2000 f2000 construction period 1992 2005** - Dec 27 2021 web the wiring diagrams manual documents the entire scope of series standard and additional wiring diagrams the series standard wiring diagrams and the additional wiring diagrams man engine training d 2876 lf 12 13 common rail **man f2000 wiring diagram wiring diagram** - Nov 06 2022 web feb 15 2018 the first step in understanding a man f2000 wiring diagram is identifying the components of the system outlined in the diagram these components typically include motors sensors relays switches connectors and other components specific to the particular model being serviced wiring diagram for pto man f 2000 wiring diagram - Aug 03 2022 web nov 22 2022 wiring diagrams for pto man f 2000 wiring diagrams for pto man f 2000 will typically include details about the drivetrain the brake system and the powertrain each of these components is connected to the vehicle s main wiring harness and the diagrams will show how they are all connected man trucks factory service repair manuals cardiagn - Jan 08 2023 web free online pdf for man trucks workshop manuals man trucks oem repair manuals man trucks shop manuals man trucks electrical wiring diagrams ewd free online service and repair manuals free pdf online *l2000 m2000 f2000 construction period 1992 2005 according to* - Jul 02 2022 web 6 5 additional wiring diagrams and wiring harness drawings 6 6 fuse power for additional consumers 6 7 type of electrical conductors and relays to be used 6 8 lighting installations 6 9 interference suppression 6 10 electromagnetic compatibility 6 11 interfaces on the vehicle 6 12 body fi ttings *man f2000 wiring diagram diagram board* - Jun 01 2022 web may 17 2022 man repair manuals wiring diagrams fault codes mhh auto page 1 Схема тормозной системы для бортовых автомобилей 8x4 man f2000 sx3254js384 **man f2000 wiring diagram schema digital** - Sep 04 2022 web dec 20 2022 the man f2000 wiring diagram is an invaluable tool for those who need to make repairs and upgrades to their car it provides a comprehensive overview of the electrical system including schematics of each component man truck service manuals pdf wiring diagram - Jul 14 2023 web some man truck service manuals electric wiring diagram pdf tga tge tgl tgm tgs tgx m2000 l2000 f2000 are above the page the history of the famous automobile brand begins in 1840 from the time of the opening of the ludwig zander machine factory in augsburg *manuals man* - Aug 15 2023 web man tga schematic diagram of the instrument panel type highline tga pdf man tga schematic diagram of the instrument panel type highline tga repair manuals 5 85 mb russian 39 tga man tga wiring diagrams pdf man tg a wiring diagrams repair manuals 15 mb english 606 l2000 2000 man l2000 repair manual pdf

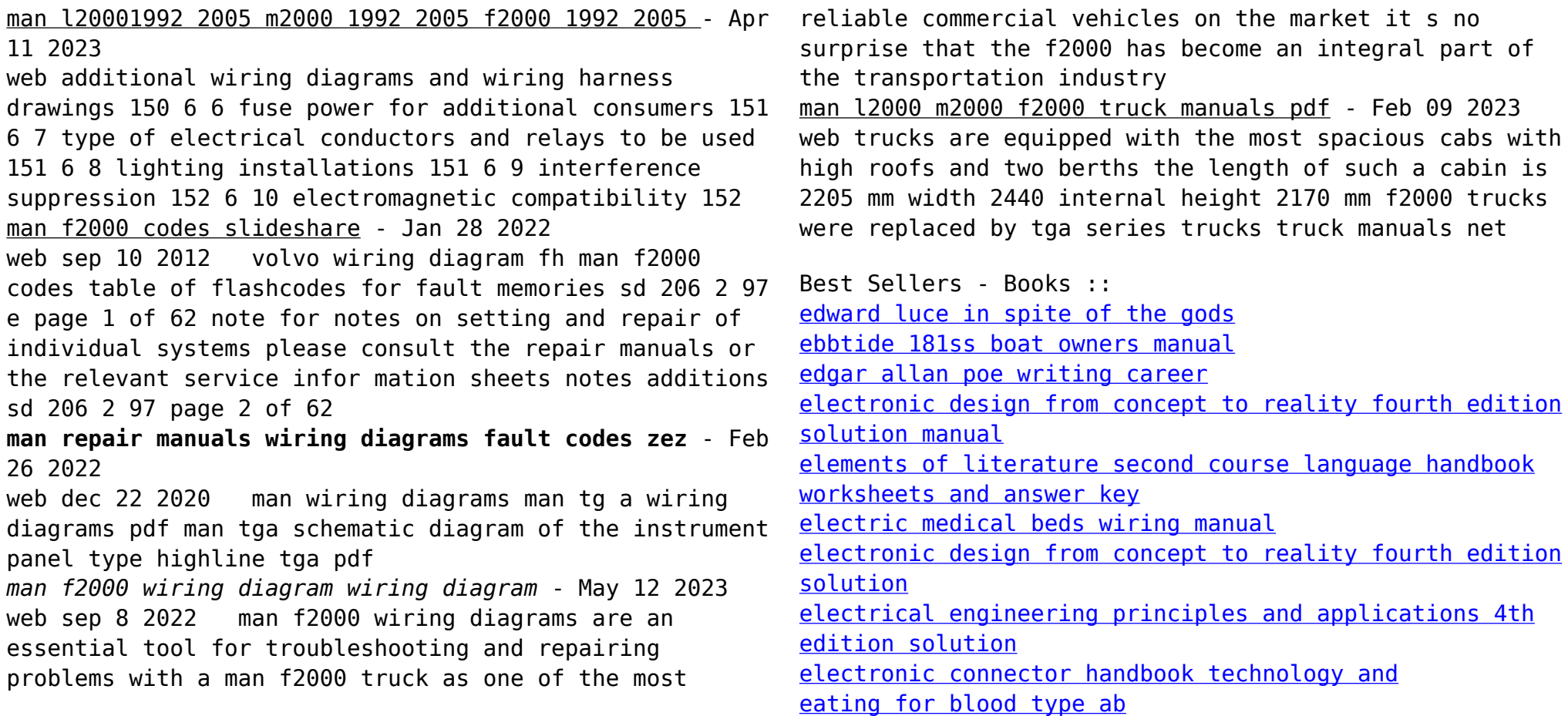